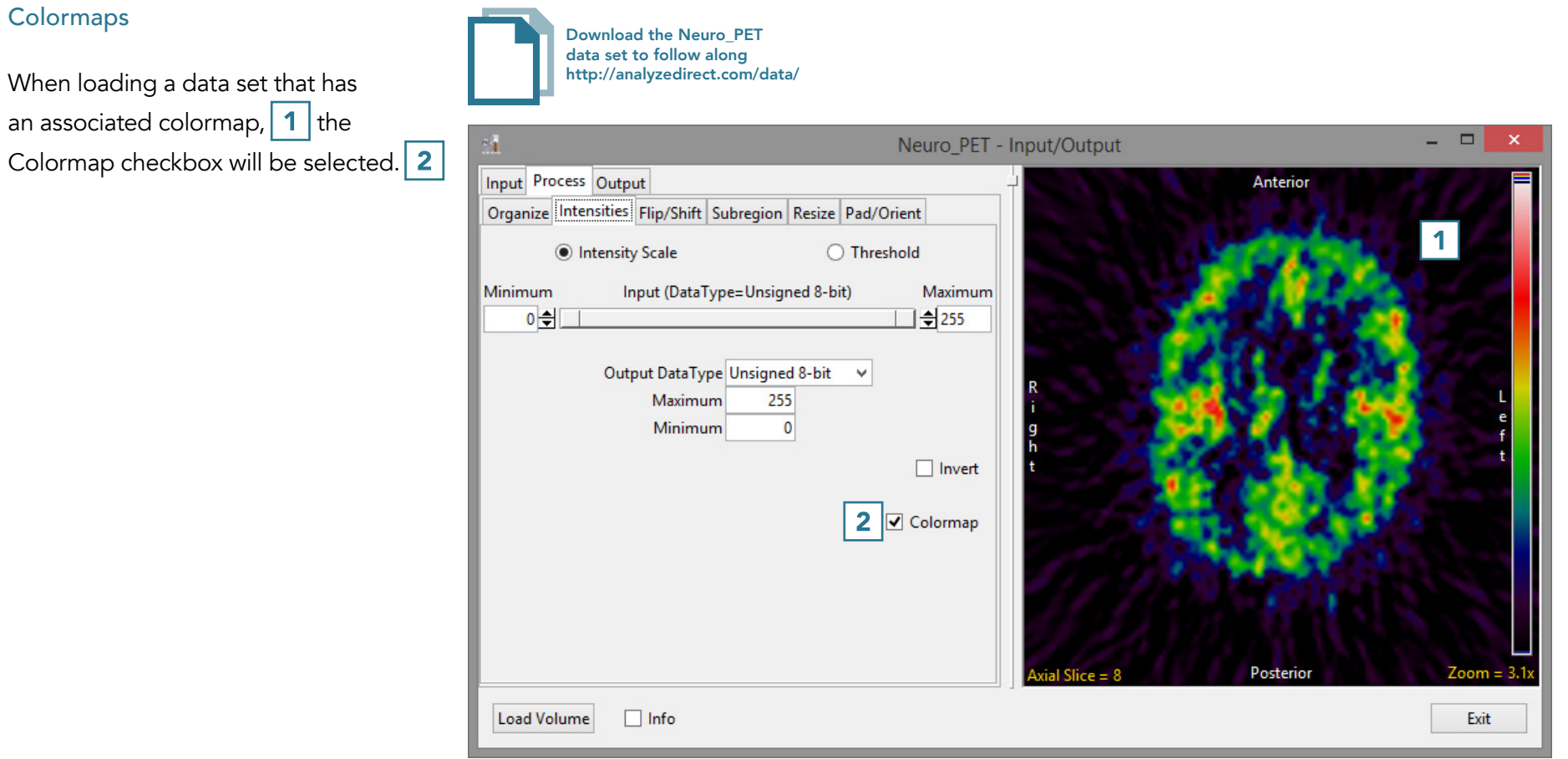

• To load the grayscale data without the associated .lkup colormap file, uncheck the Colormap checkbox. 3

Note that the image display will update to show the grayscale data.  $\vert 4 \vert$ 

• To load the data, click Load Volume. 5

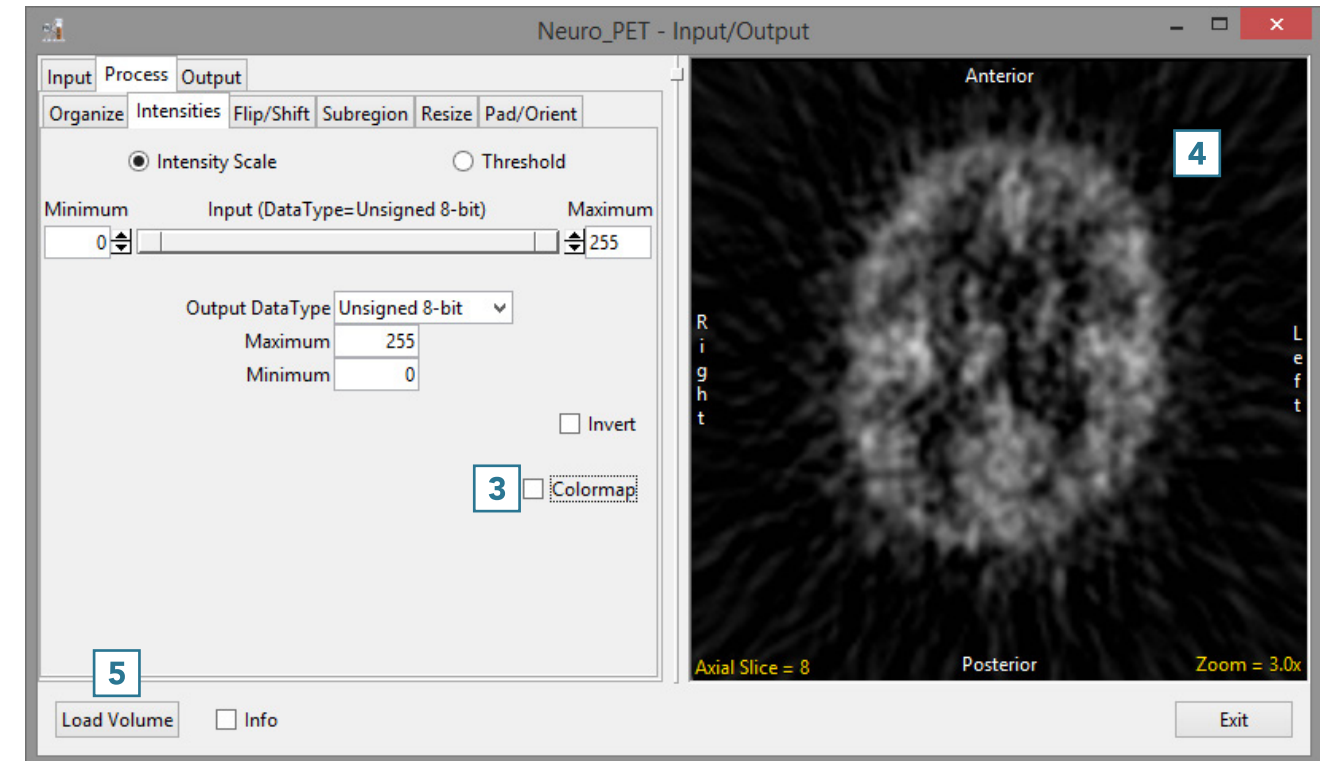